#### *Bluesky Satellite workshop at 2018 EPICS Collaboration Meeting*

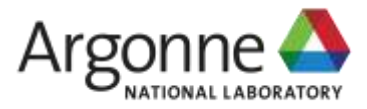

#### **Bluesky (***et al.***) at the APS**

#### *Pete Jemian*

BCDA group X-ray Science Division Advanced Photon Source Argonne National Laboratory

2018-06-11

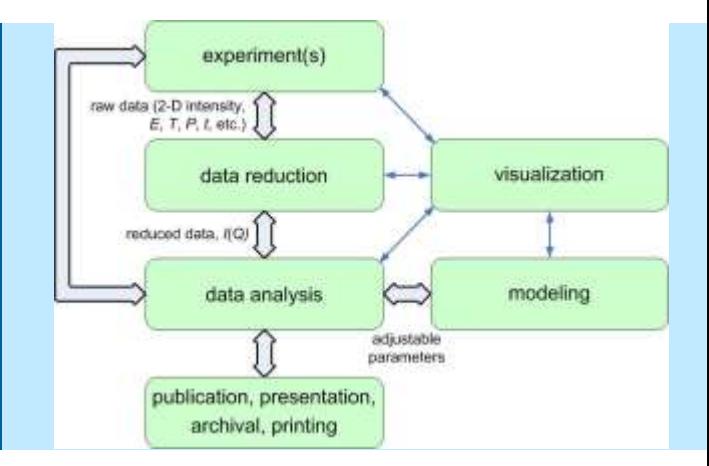

#### measurement workflow

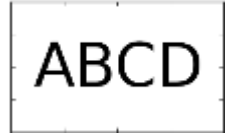

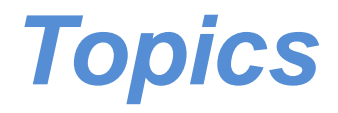

#### **Bluesky (***et al.***) at the APS**

- **APS beam line control environment**
- **Bluesky software installation**
- User operating environment
- Results from 2018-06-07 beam time
- Conclusion

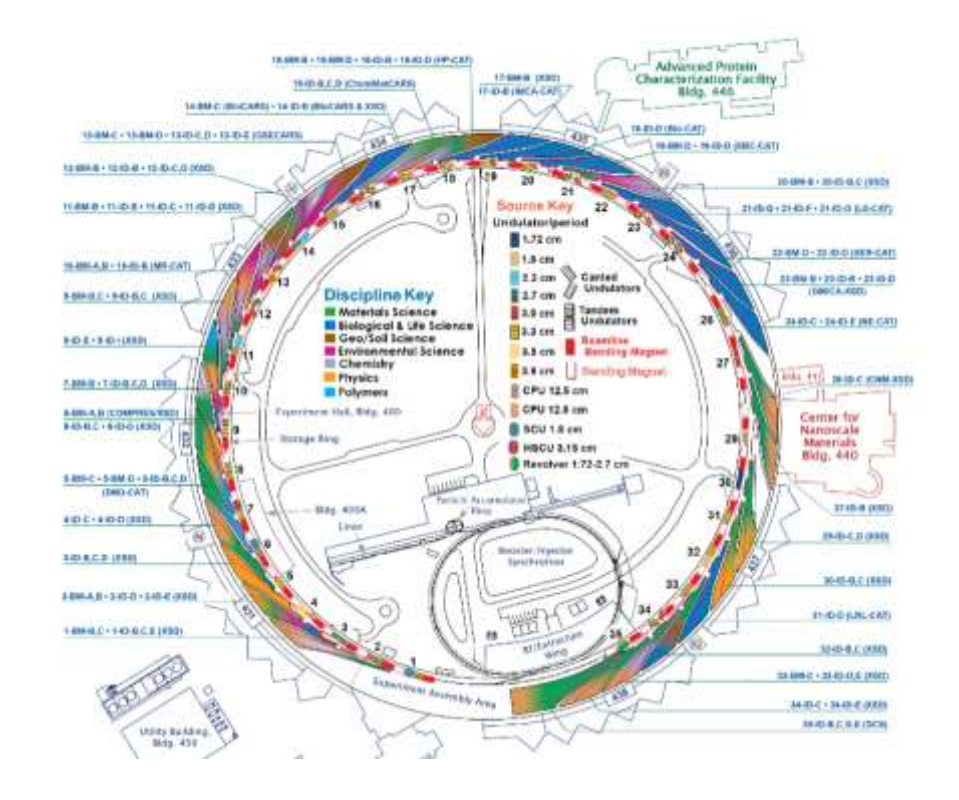

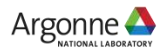

## *APS beam line control environment*

- **APS** is very diverse
- More than 60 beam lines in operation
- More than half are facility-managed
- EPICS used at most, not all, beam lines
- Data acquisition code is diverse
	- Multiple tools used together, segmented decisions, deep investment
- Data retention policies are diverse
- Yet: Facility is operating and publishing
- New software should be compelling and provide what is not already possible (or easy). Be easy to use. And, most important, without any flaws. A tall order.
- APS-U upgrade offers ripe opportunity to advance the data acquisition code suite
- Early demos of Bluesky capabilities are most persuasive

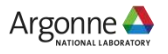

## *Bluesky software installation*

- Database
	- One *mongodb* server for each sector or beamline
	- Will monitor disk usage
	- Q: *Any advantage to coordinate these servers?*
- **Common Python software managed by BCDA support group** 
	- Common read-only installation for all beam lines (updated via nightly rsync same as other beam line control software)
	- Local installation for exceptional needs
	- **Don't rely on virtual environments**
	- **Install additional tools as needed**
	- Keep public HISTORY.txt file of all updates
- **Instrument-specific software** 
	- **Default ipython profile**
	- **Jupyter notebooks to document or build tutorials**

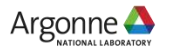

### *GitHub use*

- Use GitHub organizations to provide version control for beam line configurations.
- Naming convention
	- Create a GitHub organization with name like: APS-*SSS*-*GGG*
		- *SSS*: sector, beam –line, and station (such as 2BM)
		- *GGG*: operating group (such as MIC for the Microscopy group)
	- **Within each organization, create a repository:** ipython-username
		- $\blacksquare$  ipython: the text ipython
		- **username: instrument account, such as instruser**
- Consistent naming makes similar work easier to locate
	- facilitates sharing of common code
- Similar to pattern established by NSLS-II DAMA team

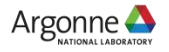

## *GitHub APS beam line organizations*

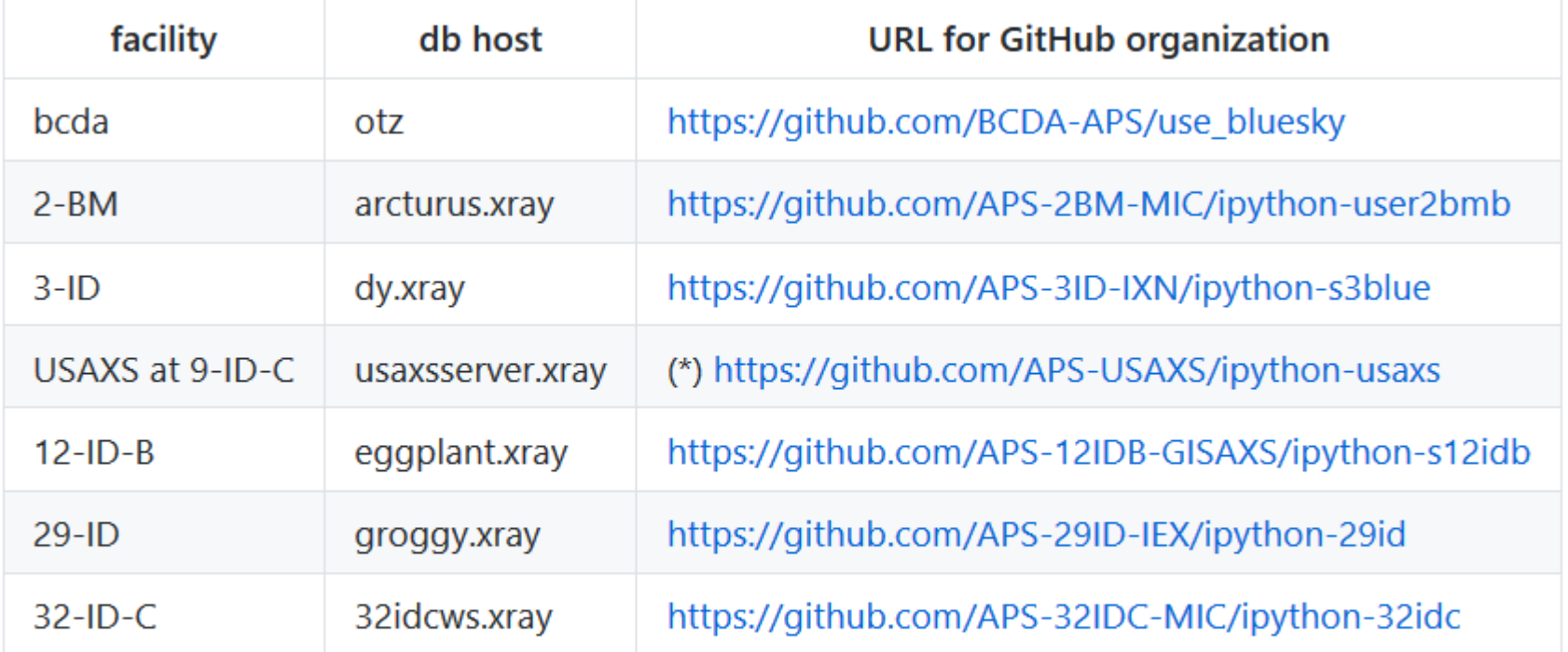

• naming variant since this instrument has moved to several beam lines

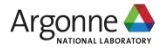

## *Typical ipython layout*

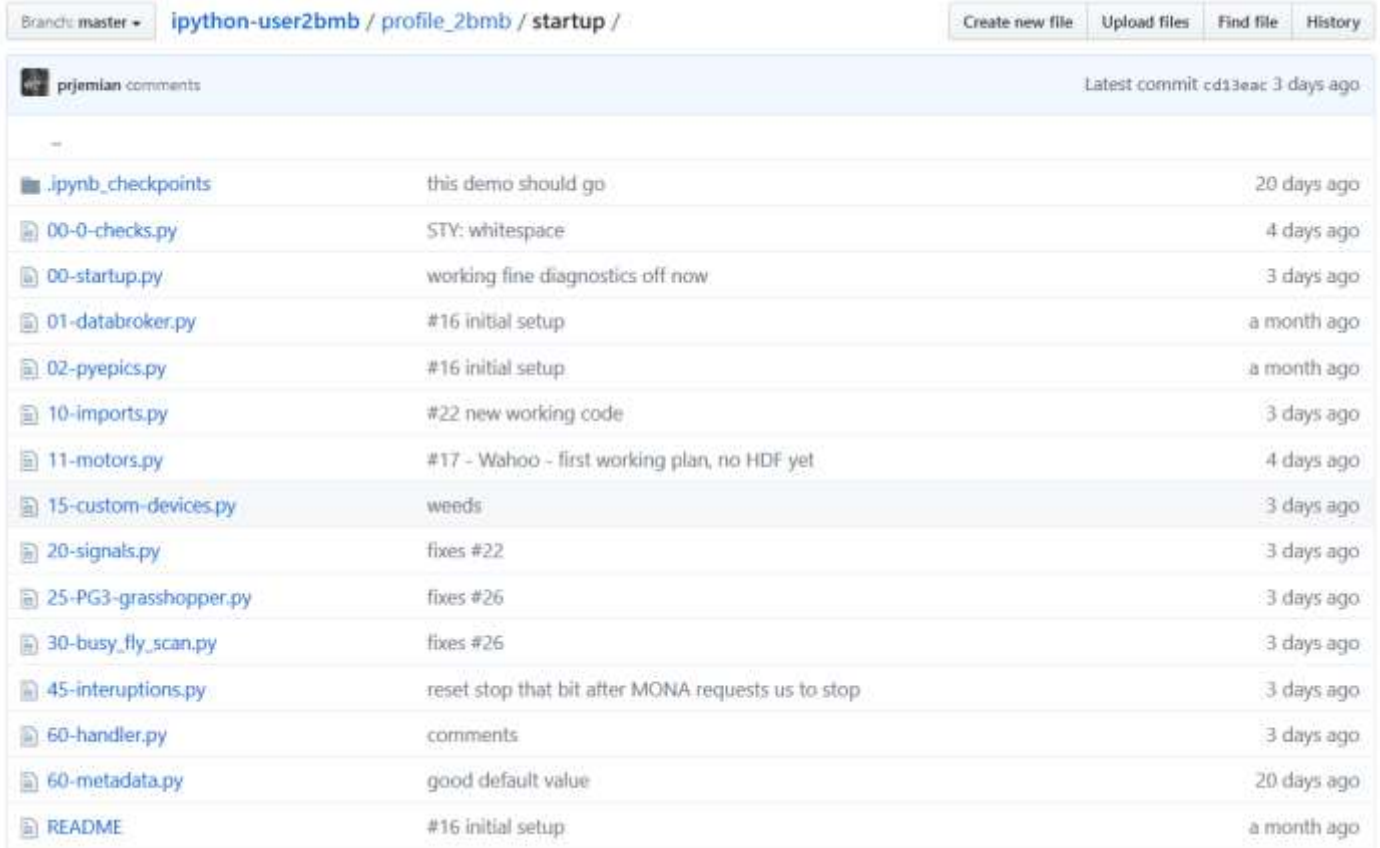

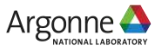

## *User operating environment*

- Challenging
	- Deploying new ipython profiles
	- Keeping existing ipython profiles consistent with updates
- Using common tools for new deployments
	- [https://github.com/BCDA-APS/use\\_bluesky](https://github.com/BCDA-APS/use_bluesky)

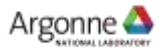

## *APS Bluesky tools*

- Starter script: **use\_bluesky.sh** *[profile]* for interactive use
	- Runs Python software and correct ipython profile
	- [https://github.com/BCDA-APS/use\\_bluesky/tree/master/bin](https://github.com/BCDA-APS/use_bluesky/tree/master/bin)
- Common code for APS:
	- Caveat: Much of this existing code needs to be update for ophyd v1.0
	- **Code: [https://github.com/BCDA-APS/APS\\_BlueSky\\_tools](https://github.com/BCDA-APS/APS_BlueSky_tools)**
	- Docs: [http://aps-bluesky-tools.readthedocs.io](http://aps-bluesky-tools.readthedocs.io/)
	- Devices: shutters, attenuation filters, APS info (*e.g.*, SR current)
	- Callbacks: write scan data to SPEC file
	- Plans: TuneAxis so each motor can *know* how to be tuned [https://github.com/APS-USAXS/ipython-usaxs/blob/master/profile\\_bluesky/startup/29-axis\\_tuning.py](https://github.com/APS-USAXS/ipython-usaxs/blob/master/profile_bluesky/startup/29-axis_tuning.py)

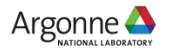

#### *Example Bluesky session*

#### various GUIs

ipython console

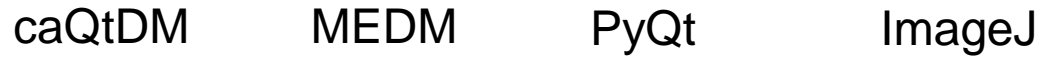

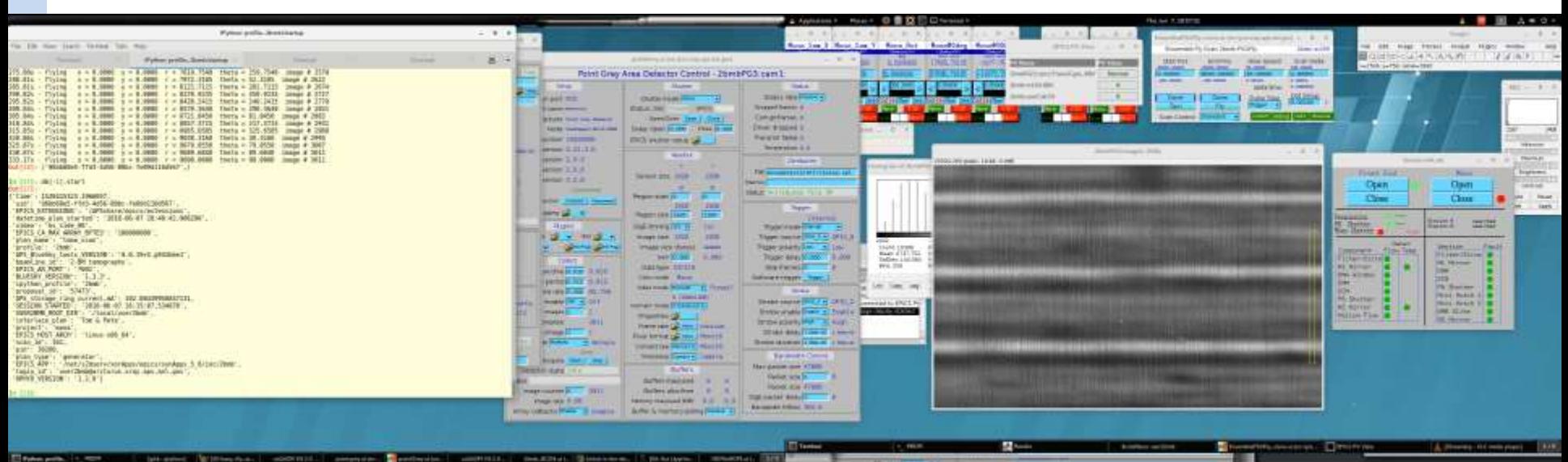

text editor (minimized)

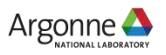

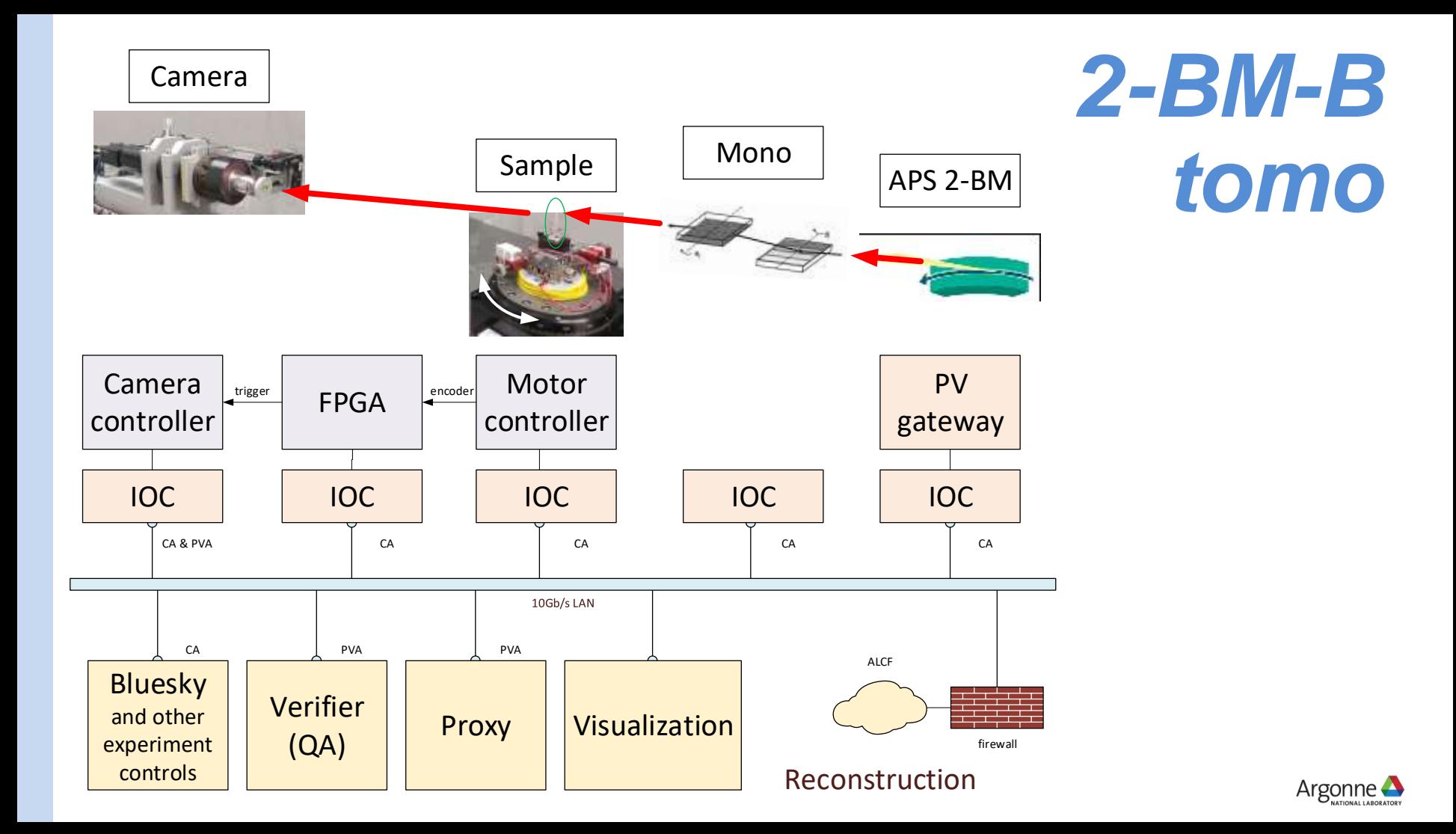

## *2018-06-07 beam time at 2-BM-B*

MONA project Monitor, Optimize, Navigate and Analyse experimental conditions and progress on-the-fly

Interlaced Fly Scan Tomography with real-time data streaming to QA, reconstruction, and visualization

- Bluesky directs the measurement
- Motor controller triggers camera via FPGA
- Images as EPICS 7 PVaccess structures
- Images also written to local HDF5 file (one file)
- QA code can stop experiment if data bad
- Reconstruction code on remote cluster (ALCF)
- Sinogram visualization

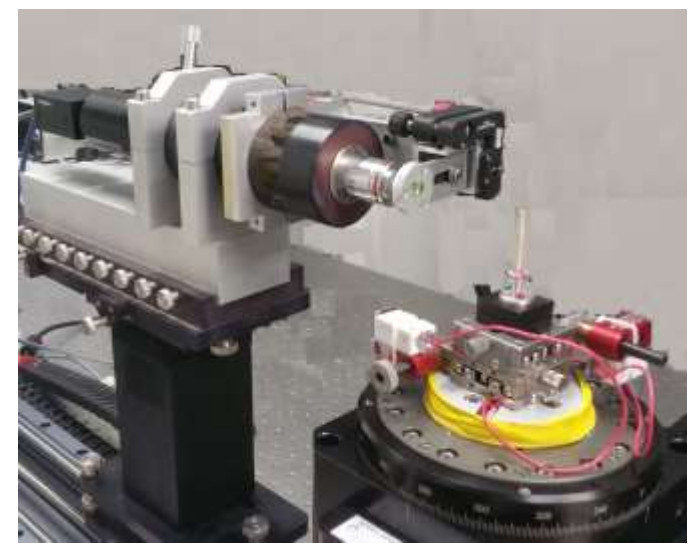

24 rotations, 12.5s per full rotation 10 ms per image, 1920x1200, 16-bit 95.6 ms & 2.8695° between images 30°/s, 3011 images

PointGrey Grasshopper3, USB Aerotech Ensemble motor controller softGlueZynq FPGA

```
107
      class TaxiFlyScanDevice(Device):
```

```
108
109
          BlueSky Device for APS taxi & fly scans
110Some EPICS fly scans at APS are triggered by a pair of
111
112
          EPICS busy records. The busy record is set, which triggers
          the external controls to do the fly scan and then reset
113
114
          the busy record.
115
          The first busy is called taxi and is responsible for
116
117
          preparing the hardware to fly.
          The second busy performs the actual fly scan.
118
          In a third (optional) phase, data is collected
119
          from hardware and written to a file.
120. . .
121
122
          taxi = Component(EpicsSignal, "taxi", put complete=True)
          fly = Component(EpicsSignal, "fly", put_complete=True)
123124
          def plan(self):
125
              #logger.info("before taxi")
126
              yield from bps.mv(self.taxi, self.taxi.enum strs[1])
127
              #logger.info("after taxi")
128
129
```

```
#logger.info("before fly")
130
```

```
yield from bps.mv(self.fly, self.fly.enum strs[1])
131
```

```
#logger.info("after fly")
132
```
# *APS Fly scans in Bluesky*

- Only core components shown
	- Data typically recorded externally
	- **Each busy record calls one or more** *sseq* records which perform sequence of data acquisition steps
- Fly scans are often hardware-assisted and unique to each instrument
- Bluesky must interface to existing code
- Awkward to implement as ophyd *Flyer (*data *collected* externally)
- We're still learning

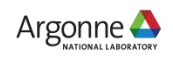

## *Console session, 16x*

- 30s preparation phase
- 300s fly scan, 3011 frames
- ~120s finish writing HDF5 data

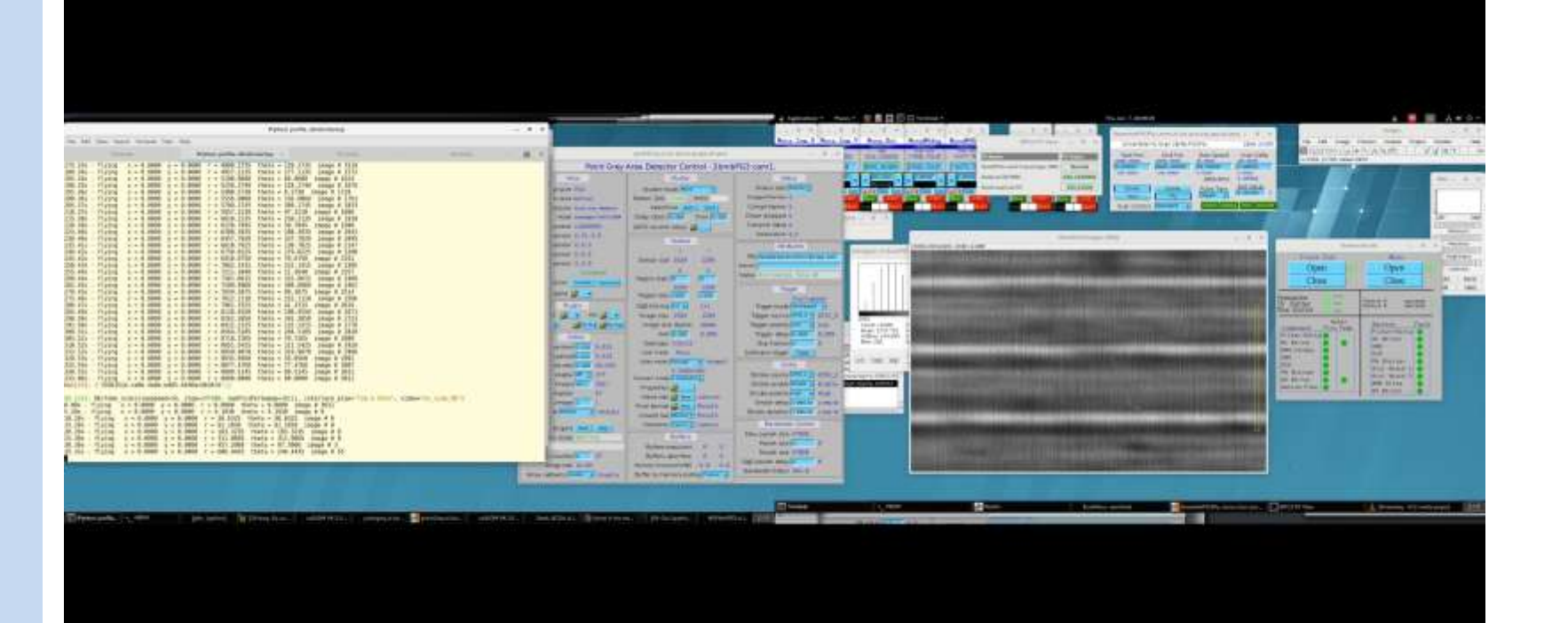

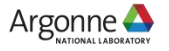

# **Reconstruction, 16x** . 300s fly scan, 3011 frames

**1 sinogram shown** 

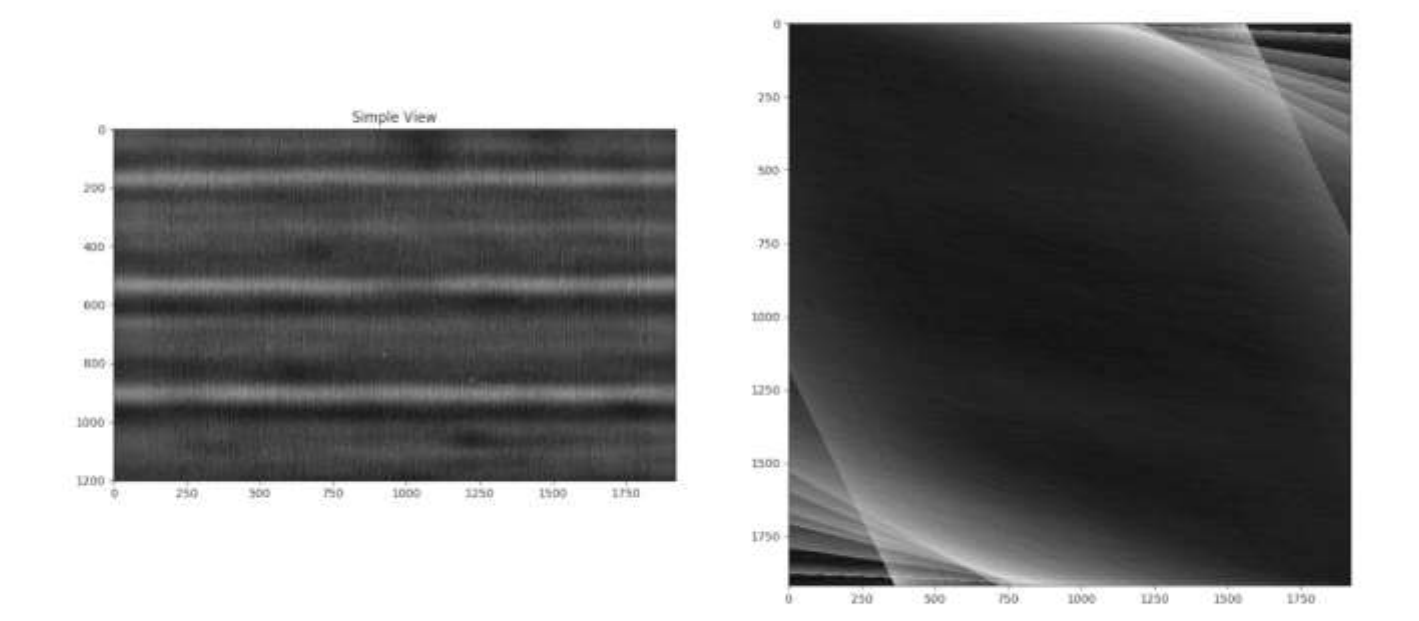

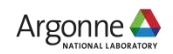

#### *MONA team acknowledgements*

- APS MONA team
	- Doga Gürsŏv, project lead
	- Tekin Bicer
	- Barbara Frosik
	- Arthur Glowacki
	- Pete Jemian
	- Nicholas Schwarz
- 2-BM-B Tomo Instrument
	- Xianghui Xiao
	- Pavel Shevchenko
	- Francesco de Carlo
- APS support
	- Fred Carter
	- Mark Engbretson
	- Patricia Fernandez
	- Troy Lutes
	- Tim Mooney
	- **Kevin Peterson**
	- Giampiero Sciutto
	- Roger Sersted
	- Ron Sluiter
	- Stefan Vogt
- Argonne ALCF
	- William Scullin
- LBL
	- Harinarayan Krishnan
	- Dinesh Kumar
	- Ronald Pandolfi
	- **Dilworth Parkinson**
	- James Sethian
- NSLS-II DAMA
	- Dan Allan
	- Tom Caswell
	- **Julien Lhermitte**
	- Maksim Rakitin

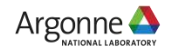

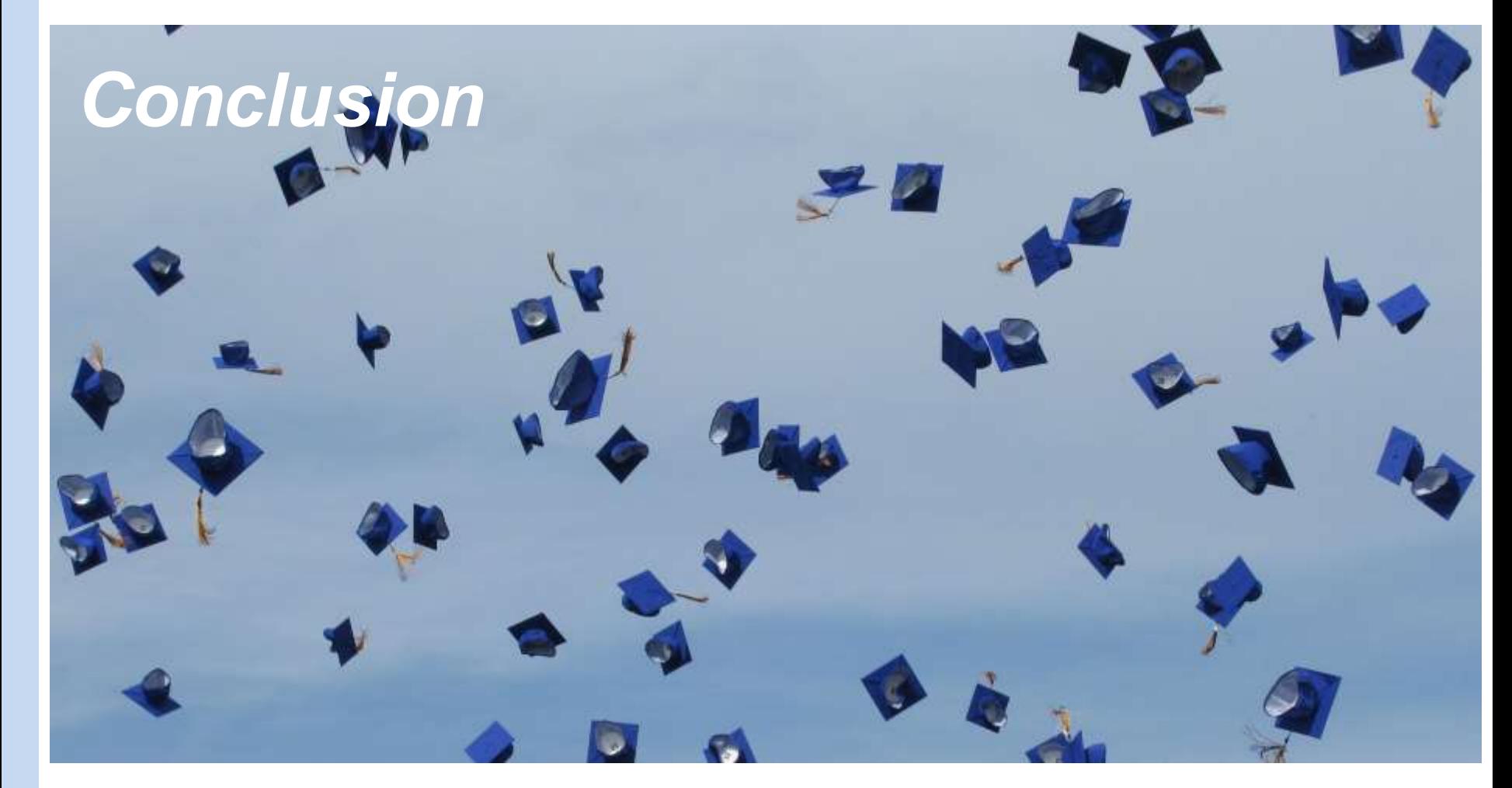

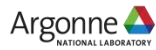

#### **Thank you for your attention**

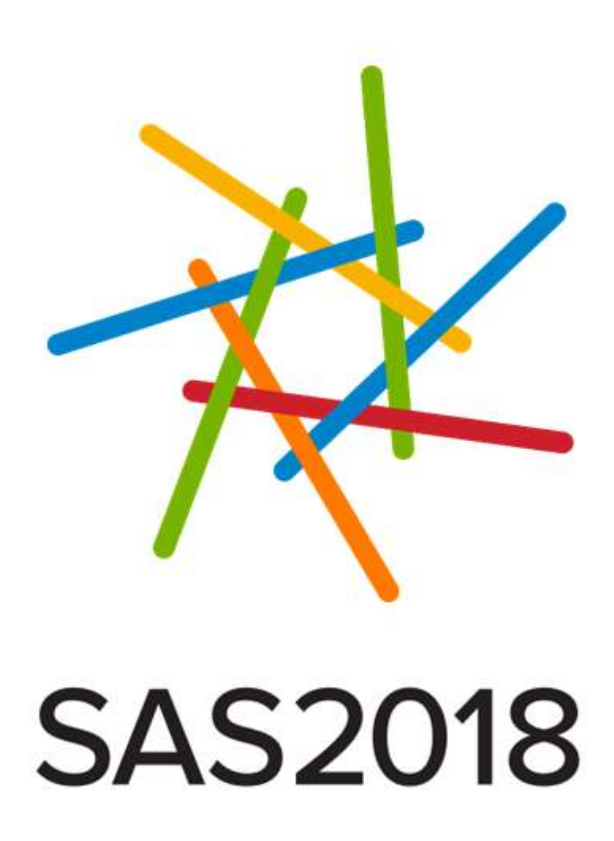

[http://sas2018.anl.gov](http://sas2018.anl.gov/)

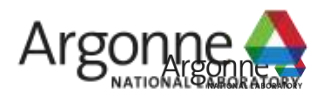

www.anl.gov